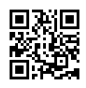

## Stworzenie sklepu internetowego - Jak zacząć poradnik

Stworzenie sklepu internetowego może być świetnym sposobem na rozpoczęcie własnego biznesu i generowanie dodatkowych dochodów. Oto kilka kluczowych kroków, które warto podjąć podczas tworzenia sklepu internetowego:

**Wybór platformy e-commerce**: Wybierz platformę e-commerce, która najlepiej odpowiada Twoim potrzebom i umiejętnościom. Istnieje wiele platform do wyboru, takich jak Shopify, WooCommerce, BigCommerce, Magento czy Squarespace. Zastanów się nad funkcjonalnościami, ceną, łatwością użytkowania oraz dostępnymi szablonami i wtyczkami.

**Wybór domeny i hosting**: Zarejestruj odpowiednią domenę dla swojego sklepu internetowego, która będzie łatwa do zapamiętania i związana z Twoją marką. Wybierz także hosting, który zapewni stabilność działania i szybkość ładowania strony.

**Wybór szablonu lub projektowanie własnego designu**: Wybierz szablon graficzny, który będzie odpowiedni dla Twojej branży i estetyki marki. Możesz skorzystać z gotowych szablonów dostępnych na platformie e-commerce, lub też zatrudnić profesjonalnego projektanta graficznego, aby stworzyć unikalny design sklepu.

**Konfiguracja i personalizacja**: Dostosuj wybrany szablon do swoich potrzeb, dodając własne logo, kolory, zdjęcia produktów oraz treści. Upewnij się, że sklep jest responsywny i zapewnia łatwą nawigację dla użytkowników.

**Dodawanie produktów**: Dodaj produkty do swojego sklepu internetowego, [praca Lublin](https://justpaste.it/redirect/fjtxy/https%3A%2F%2Fofertyn.pl%2Flubuskie-dam-prace) uwzględniając zdjęcia wysokiej jakości, opisy, ceny oraz informacje o dostępności. Zadbaj o **Konfiguracja płatności i dostawy**: Skonfiguruj różne metody płatności, takie jak karty kredytowe, płatności elektroniczne czy też płatności za pobraniem. Zapewnij również różne opcje dostawy, aby klient mógł wybrać najwygodniejszą dla siebie formę odbioru zamówienia.

**Testowanie i optymalizacja**: Przetestuj działanie sklepu internetowego na różnych urządzeniach i przeglądarkach, aby upewnić się, że wszystko działa poprawnie. Regularnie monitoruj ruch na stronie, analizuj zachowanie użytkowników i dokonuj optymalizacji strony w celu poprawy doświadczenia zakupowego.

**Promocja i marketing**: Rozpocznij działania promocyjne i marketingowe, aby zwiększyć widoczność swojego sklepu internetowego i przyciągnąć klientów. Wykorzystaj narzędzia takie jak SEO, reklamy Google, kampanie e-mail marketingowe, media społecznościowe czy też content marketing, aby dotrzeć do swojej docelowej grupy odbiorców.

Stworzenie sklepu internetowego może być wymagającym procesem, ale może również przynieść wiele korzyści w postaci rozwoju biznesu i generowania dodatkowych dochodów. Pamiętaj o dbaniu o wysoką jakość usług, obsługi klienta i ciągłym doskonaleniu swojego sklepu, aby zapewnić zadowolenie klientów i sukces swojego biznesu online.